**年限?-鸿良网**

**二、如何查询自己的股票交易年限?**

**股票交易记录电子版如何获取--如何查询自己的股票交易**

 $\cdot$ macbookpro mos $14$   $92.04515.131$ 

 $10%$ 

 $10.50 - 10.55$ 

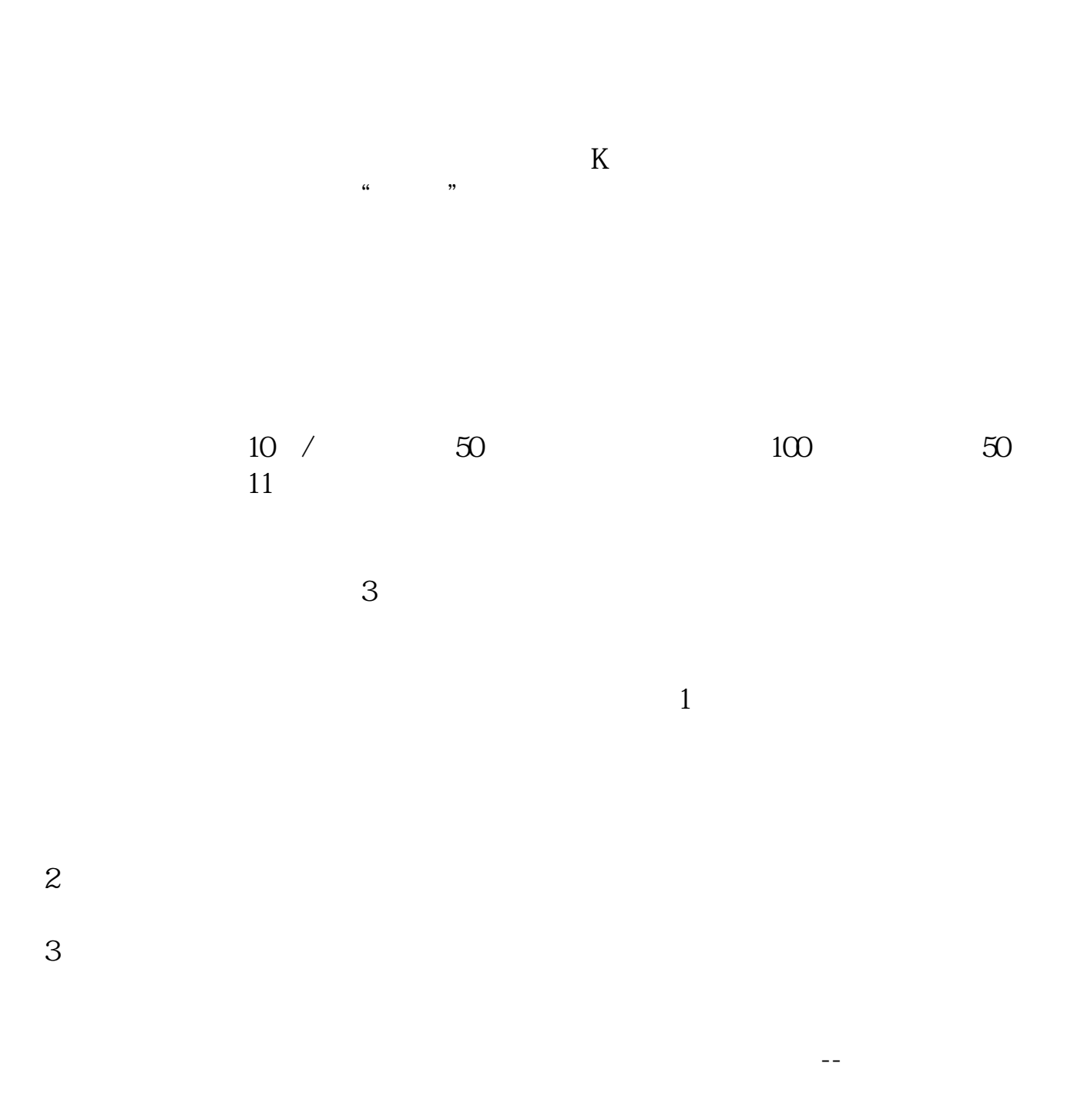

 $40%$ 

2021-09-23

 $app$ 

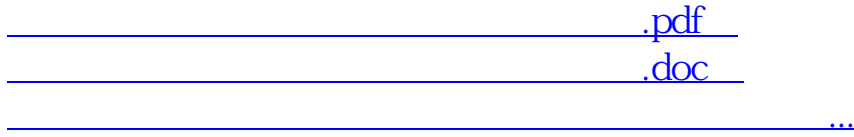

http://www.83717878.com/chapter/41769256.html